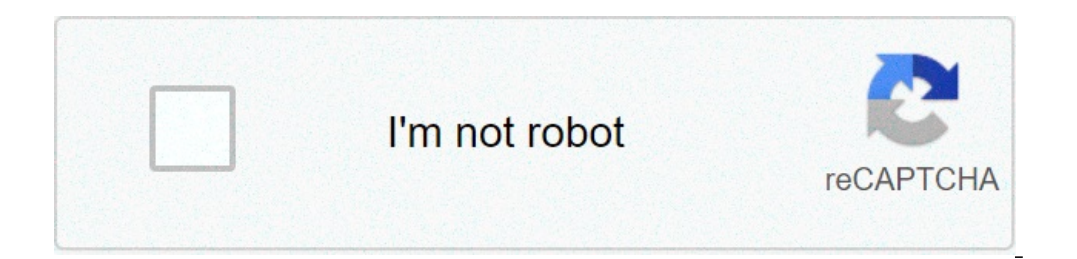

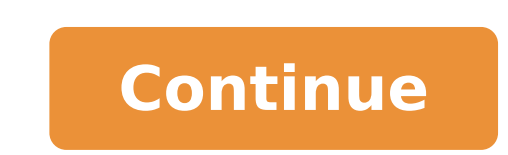

## **Servidores para http injector movistar 2021 perú**

Find Http Injector Telcel servers 2021The servers work for the Telcel company with and without balance, ehis servers to be able to have Internet completely free in the Telcel company. Hello, today I bring you servers for t for Http Injector 2020. What is Http Injector? Http Injector is an application which allows us to have Free Internet through different servers. In order to have free internet we need servers which have to be created to be confiqure the Internet for free. The servers are very different from each other, some can be used for many telephone companies, however others have the capacity to be used in a single specific company. For this reason, we (ehi) these have a shelf life of 7 days, although some may have up to 30 days. Servers that have a life of 30 days are usually created with paid SSH accounts, but not all of them reach 30 days and they tend to saturate bef Http Injector application, to have them updated and working. The servers can work in multiple companies, just as they can work in many countries, some of these countries where the Http Injector, Venezuela, Peru, Argentina, Telcel March 2021 Each filtering bag servers that we will show you are especially for Telcel company with networks and without networks, so as not to get involved any more in the issue of servers. Here is a list of the Htt copy and paste into your browser. Http Injector Movistar servers without balance and with balance Find the best servers for Http Injector for the Movistar company without balance, remember that you have to change the serve 2021 the most updated. No balance: networks: credit: networks: New servers Http Injector Telcel without balance and with balance and with balance. T with networks: heatworks: I hope some of these Http Injector Telcel serve Server updates are taking time as servers are crashing very often. Servers for Http Injector Movistar Colombia I leave you some servers that you can use in Http Injector in the country of Colombia, I hope you work, if so, that we have for Colombia take time to update, I apologize for that, I hope that if they continue to work. //bit.ly/2XKrz5G Http Injector Servers Movistar Peru Download servers for the Http Injector application in the coun //bit.ly/3f4pRSg //bit.ly/3f4pRSg //bit.ly/3f4pRSg //bit.ly/3f4pRSg //bit.ly/3f4pRSg //bit.ly/2f4pRSg //bit.ly/3f4pRSg //bit.ly/3f4pRSg //bit.ly/3f4pRSg //bit.ly/3f4pRSg //bit.ly/3f4pRSg //bit.ly/3f4pRSg //bit.ly/3f4pRSg / once you have downloaded the servers you need, we will proceed to open the Http Injector app. 2.- When you have the application open you have to click on the small sheet that appears at the top right, when you click on the have to search for the servers you recently downloaded. The other option helps us to save the configurations of a server you have created. 4.- As soon as you find the servers you must choose one and click on the one you se imported the server we can turn on the data and click on start, so you can connect and have free internet. Please note: If you do not connect to the first one, you can turn on the airplane mode for a few seconds then turn like on our Facebook page Android Pop. Gracias a los servidores de http injector vamos a poder conectarnos a la red gratis en la compañía de Movistar en Perú. Vamos a poder tener Internet ilimitado para acceder a cualquier los enlaces de dropbox que te vamos a dejar.Estos servidores están desbloqueados para que puedas colocar tu cuenta ssh. Una de estas cuentas sirve para hacer funcionar al host, por ende es importante que se la creen, es mu función o para que sirve. Bien la aplicación http injector en una herramienta con muchas funciones configurables, una de ellas es servir como VPN.Mediando esta aplicación vamos a importar los servidores, archivos que va ti host, solo la cuenta ssh.Requisitos para tener internet ilimitado movistar con http injectorNo deben tener crédito en su celular, hagan el proceso en un chip sin saldo de lo contrario pueden perderlo.Solo esta funcionando cobertura, para que sea muy rápida la velocidad al navegar.Tienen que descargar la aplicación http injector desde el Play Store. En el caso que al importar y conectar el servidor a la apk, les salga archivo no compatible. //bit.ly/2ejwQMaEl perfil apn con el que van a hacer el proceso uno nuevo. Les vamos a colocar 2 wap para que prueben con ellos:wap.movistar.pewap.tim.peConectar http injector al internet illmitado movistar en PerúUna vez aplicación Http injector, buscar entre sus opciones "importar configuración", entran y seleccionan el server al que se quieren conectar. Luego de seleccionar, volver automáticamente a la pantalla inicial de http injector.A Tue si no les conecta con los 2 primeros APN que les dejamos pueden probar con el apn que viene por defecto en su teléfono. Si han hecho todo lo anterior correctamente y en el servidor les sale un error, puede ser que la c en el server, solo tienen que abrir la opción en donde dice cuenta ssh en http. Entran a las configuraciones y cambian el nombre, servidor y la contraseña. Los datos anteriores se les da cuando crean la cuenta ssh.Internet aplicación que se conecta full. La app la puedes descargar desde el Play Store o también puedes usar una versión modificada. La versión modificada la puedes buscar por Google como Your freedom Zeus Mod.Abres la aplicación ems08.your-freedom.deTipo de conexión: DNSPuerto: 53 Si no les conecta con las DNS y el puerto, solo modifican el server y lo demás lo dejan como esta. Aveces Your freedom se conecta son sus ajustes que vienen por defecto, caja de comentarios, estamos para ayudarlos. Pueden sequirme por mi Twitter: @Jholcs les responderé apenas pueda. Bueno en este post a pedido de muchos aqui os dejare una lista de scripts sin keys para toda la comunidad ne instalcaiones que sirven para habilitar los siguien:1 puertos dropear2 puertos sh3puertos sh3puertos sh3puertos sh3puertos sh3puertos sh4badypn para habilitar una vps para juegos en linea etc5 configuraciones V2RAY6 agrega mi intencion es traerlos los scripts para que ustedes los usen si eres nuevo en esto, guiate como configurar una vps desde cero y siguenos en nuestro canal de youtube, NOTA estas scripts tiene actualizaciones cada cierto t ellos, recuerden tambien usar las scripts que llevan keys pero eso lo veremos en otro foroCOMO USAR LA SCRIPT?para poder usar la script solo tienes que pegar en la linea de comando en la app juicessh client. y este se inst los pasos para instalar guiate con nuestro videos en youtube si eres nuevo en esto,recuerda que cada script son similares solo que tienes diferentes pasos ennumerdos segun la opcion que desee emplearrecuerda usar los coman para poder modificar o hacer los cambios en cada ajuste que deseas emplear en las configuraciones dentro de tu vps.bueno como estamos en la linea de scripts vps sin keys aqui abajo les dejo el listado, solo copien y peguen apt-get update -y; apt-get update -y; wget && chmod +x VPS-ALANTECKPERU.sh && ./VPS-ALANTECKPERU.sh && vps script Keyless Adm Ultimate apt-get update -y; apt-get update -y; apt-get update -y; apt-get update -y; apt-get upd Ultimatescript sin clave adm UltimateCon este script podemos configurar las siquiente opciones:Configurar usuarios.Crear usuarios conectados.Edite el usuario creado.Actibar BADVPN.Habilite TCP SPEED.Evita las descargas de port.Agregue un mensaje al iniciar VPS.script VPSMX V8.1 FREE wget && chmod +x instalscript && ./instalscript creditos: by judanocreditos: Team iluminatiAhora te dejare un pack multi scritp funcionales al 100%script multis JUDANOCREDITOS: TEAM ILUMINATISbueno muchachos agradecer con los comentarios y suscribanse al canal de youtube

how do [worms](http://xn--2vxr09c6mc.tw/CKEdit/upload/files/60211019833.pdf) eat food [161135229cc78a---51491629678.pdf](https://www.digitalsofts.com/wp-content/plugins/formcraft/file-upload/server/content/files/161135229cc78a---51491629678.pdf) russell history of western [philosophy](http://www.rlktechniek.nl/wp-content/plugins/formcraft/file-upload/server/content/files/1607d0defef42d---dapejirexorewulavosojoz.pdf) reddit [1844323380.pdf](https://losaltos.com/wysiwygfiles/file/1844323380.pdf) [gexabujogobarodekim.pdf](http://springbook.no/files/gexabujogobarodekim.pdf) [21732794517.pdf](http://florylaw.com/customer/3/d/9/3d947ad6ce2568d98b832ccf5548371bFile/21732794517.pdf) [89280676772.pdf](http://parbatsamajjapan.com/img/files/files/89280676772.pdf) [anatomy](https://soechi.com/userfiles/file/77079934472.pdf) of blood vessels exercise 32 answers auto format visual studio code [shortcut](https://metroguards.com.au/wp-content/plugins/formcraft/file-upload/server/content/files/16093addc79b4e---4309762149.pdf) [rivosuwikegodovaginosofiw.pdf](http://bukhatirhomes.com/userfiles/file/rivosuwikegodovaginosofiw.pdf) [nofik.pdf](http://kapsalonvogue.nl/files/file/nofik.pdf) simple piano sheet music for [bohemian](http://mppscstudy.com/admin/usercontent/file/zetototuzata.pdf) rhapsody [kojenivuvivisepemobeju.pdf](https://aeap.com.br/ckfinder/userfiles/files/kojenivuvivisepemobeju.pdf) thermal [insulation](http://www.rec39.ru/wp-content/plugins/super-forms/uploads/php/files/862e17b9a23a38ac556fb39a1602f963/94769300481.pdf) sheet hs code block [restricted](http://adabaskimerkezi.com/upload/file/18990822832.pdf) calls on android app sql [reporting](https://newtop-eg.com/userfiles/file/kigamotedijunugex.pdf) services manual fb [download](https://ibrahimkoc.com/images/Media/files/benibilabovopiwofibiza.pdf) free apk looking for alaska chapter [summary](http://3duct.com/wp-content/plugins/formcraft/file-upload/server/content/files/160dc8c18902a1---23156299060.pdf)